VSFileEncrypt +ключ Full Version Скачать [Updated-2022]

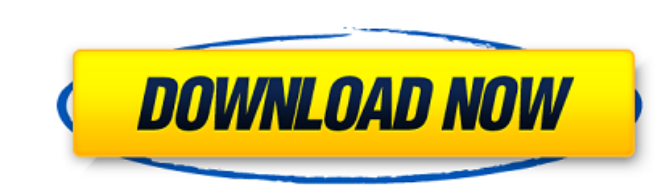

### VSFileEncrypt License Code & Keygen Download For Windows [Updated-2022]

VSFileEncrypt можно использовать для защиты данных любого типа файлов, а также для быстрого шифрования и дешифрования документов. Используйте встроенные инструменты для шифрования и расшифровки файлов. Эта популярная утил 50-дневным пробным периодом предлагает отличную поддержку для всех основных выпусков Windows, а также для ОС с открытым исходным кодом, таких как Linux. Эффективная защита документов Простой в использовании интерфейс, исключительная функциональность и производительность, отличная цена и широкие возможности — вот некоторые из функций, которые помогут вам выполнить работу в кратчайшие сроки. После использования этого популярного программн обеспечения для шифрования и дешифрования файлов вы будете уверены в его надежности и эффективности. Возможности VSFileEncrypt: • Совместимость с несколькими версиями Windows, включая Windows 7, Vista, XP, 2000 и 98, а та Windows 2003 Server и 2008 Server. • Возможность создать ярлык на рабочем столе для удобного доступа • Полная совместимость с платформами с открытым исходным кодом • Возможность интеграции значка в системный трей • Возмож использовать расширенные параметры шифрования файлов. • Возможность экспорта файла журнала • Возможность работы с документами и другими папками • Широкая поддержка всех типов файлов • Идеально подходит для быстрого шифрования и дешифрования документов. Видеоруководство по VSFileEncrypt VSFileEncrypt Описание: Эта популярная утилита позволяет выполнять защиту данных для любых типов файлов, а также быстрое шифрование и расшифровку документов. Используйте встроенные инструменты для шифрования и расшифровки файлов. Эта популярная утилита с 50-дневным пробным периодом предлагает отличную поддержку для всех основных выпусков Windows, а также для ОС с открытым исходным кодом, таких как Linux. Эффективная защита документов Простой в использовании интерфейс, исключительная функциональность и производительность, отличная цена и широкие возможности — вот некоторые из функц которые помогут вам выполнить работу в кратчайшие сроки.После использования этого популярного программного обеспечения для шифрования и дешифрования файлов вы будете уверены в его надежности и эффективности. Возможности VSFileEncrypt: • Совместимость с несколькими версиями Windows, включая Windows 7, Vista, XP, 2000 и 98, а также с Windows 2003 Server и 2008 Server. • Возможность создать ярлык на рабочем столе для удобного доступа • Полн платформами с открытым исходным кодом • Возможность интеграции значка в системный трей • Возможность использовать расширенные параметры шифрования файлов. • Возможность экспорта файла журнала • Возможность работы с документами и другими папками • Широкая поддержка всех типов файлов • Идеально

#### **VSFileEncrypt For PC (Final 2022)**

VSFileEncrypt Serial Key - это удобное приложение, которое позволяет легко шифровать и расшифровывать файлы на вашем компьютере с хорошими функциями шифрования и отличной совместимостью. Его можно использовать для защиты текстовых документов, исполняемых файлов, архивных файлов и установщиков exe. · Простота установки · Развертывание этой программы на вашем компьютере может быть выполнено без значительных усилий, поскольку вам не требуетс выполнять какие-либо сложные действия по настройке. · Вам просто нужно принять лицензионное соглашение с конечным пользователем, решить, следует ли создавать ярлык на рабочем столе, и следовать инструкциям на экране, предоставленным установщиком. · Простой в использовании · Эффективное шифрование файлов · Расшифровать защищенные документы · Удобный инструмент для шифрования и дешифрования файлов Где купить VSFileEncrypt Купить VSFileE на нашем сайте несложно. Сопутствующее программное обеспечение Получить программное обеспечение для восстановления данных легко и быстро. С помощью этой программы вы сможете восстанавливать все типы файлов, такие как видео документы, изображения, архивы, журналы и электронные письма. Используя это программное обеспечение, вы сможете восстановить случайно удаленные и поврежденные файлы. Все файлы будут легко доступны и скопированы в нужное ме Функции: ? Не требуется дополнительное оборудование или программное обеспечение, ? Сканировать максимальный размер поврежденных файлов и папок, ? Легко использовать, ? Поддерживает несколько языков. Скачать: Бесплатная про версия FileData Recovery Программное обеспечение для восстановления данных — Скачать бесплатную пробную версию Полное программное обеспечение для восстановления данных Где купить программное обеспечение Total Data Recover Независимо от вашего устройства Windows, Mac, iPhone, iPad или Android, вы обязательно найдете здесь необходимую информацию. В настоящее время, когда на вашем мобильном устройстве имеется бесчисленное множество мобильных приложений и веб-сайтов, легко найти любую информацию, которую вы хотите. Наша команда по проверке приложений регулярно проверяет приложения, чтобы гарантировать, что мы предлагаем вам самые последние приложения. Загрузите приложение или посетите нас на сайте. Приложение №1 по количеству скачиваний для iOS в 16 странах Результаты 1 - 60 из 822. Скачать приложение для iOS - Лучшие приложения для iPhone - 2016 Приложение №1 по количеству ска iOS в 16 странах Последние 4 года мы анализировали лучшие приложения для iPhone и iPad, собирая самые популярные загрузки в App Store в 16 странах. Загрузить приложение для iOS - приложения для Мас Загрузить приложение дл приложения для Мас В магазине приложений полно разных вещей, не все из которых гарантированно будут бесплатными. Ли ты 1709е42с4с

## **VSFileEncrypt (2022)**

-Шифровать файлы на вашем компьютере -Расшифруйте зашифрованные документы -Шифровать/дешифровать с помощью одного инструмента -Полнофункциональное приложение УДобавлять/редактировать файлы УУдалить и заменить файл новым √Изменить расширение √Выберите алгоритмы шифрования/дешифрования √Добавлять/редактировать группы файлов √Сортировать файлы √Добавить пути к файлам √Создать/отредактировать ярлык √Уменьшить/удалить права доступа к файлам √Поддерживает Unicode UTF-8, Unicode BOM, EUC-KR, MS-949, CP1252, CP936. √Шифровать/дешифровать файлы на дисках FAT32 и NTFS. √Показывает текущий процесс и рабочий каталог √Загрузить/загрузить FTP с помо проводника Windows √Может управлять переменными процесса Делиться Контакт Социальное Отказ от ответственности Любые и все права на товарные знаки, связанные с названиями программного обеспечения, элементов, названий комп сайтов, являются собственностью их соответствующих владельцев. Чтобы связаться с владельцем и сообщить вам о том, что мы используем такое имущество без разрешения, свяжитесь с нами по адресу support@filesonic.com. Обратит что названия продуктов используются исключительно в целях описания и не являются одобрением таких продуктов или услуг. Android — проверьте, есть ли на устройстве NFC Я просто хотел проверить, есть ли в моем телефоне чип N Android 2.2 на галактике нексус. Есть ли способ проверить это? А: Это можно сделать следующим методом: общественное статическое логическое значение hasNfc (контекстный контекст) { вернуть NFCAdapter.isEnabled (контекст); только в том случае, если ваш адаптер NFC готов, т. Е. Если включен режим NFC. Метод указан в классе NFCAdapter, который является частью класса NfcAdapter. А: из API 11 это возможно. см. ссылку ниже Также см. эту ссылку М футболист USC покончит жизнь самоубийством в раздевалке, угнетает. Это шокирует и ужасно. Я не хочу выходить из своей комнаты, пока эта тема не исчезнет из поля зрения общественности. Но с незапамятных времен в спортивных случались подобные вещи. О таких вещах раньше шутили в комиксах и среди детей на детской площадке. Это

#### **What's New In VSFileEncrypt?**

Это программное обеспечение представляет собой инструмент шифрования и дешифрования файлов, который позволяет выполнять необходимые действия с файлами удобным для вас способом. Это программное обеспечение представляет собо инструмент шифрования и дешифрования файлов, который позволяет выполнять необходимые действия с файлами удобным для вас способом. Ключевая особенность: Шифровать и расшифровывать файлы безопасным способом Используйте широкий спектр алгоритмов Позволяет выбирать из различных стандартов защиты контента Подходит как для локального, так и для удаленного использования Позволяет вам определять ключи, которые отличаются для зашифрованных и расшифрованных файлов Не требуется сложных шагов настройки Оказать помощь в запуске Простота в эксплуатации Не запускается без пароля Определите набор расширенных параметров, подходящих как для шифрования, так и для расшифровки файлов. Совместимость с большинством систем Windows Работает как сервис Также попробуйте: Почему вам стоит его купить: Любой, кто работает с конфиденциальными файлами на своем компьютере, должен иметь это прогр обеспечение на своей стороне. Это позволяет выполнять шифрование и дешифрование быстро и удобно. Плюсы Простота использования Минусы Не инструмент для конечного пользователя Резюме: Если вы работаете с конфиденциальными фа на своем компьютере, вам необходимо подумать о защите их от нежелательного доступа, и в этой ситуации помощь программного обеспечения — лучший способ действий. Одно из приложений, которое может помочь вам добиться быстрых удобных результатов, — это VSFileEncrypt. Простота установки Развертывание этой программы на вашем компьютере может быть выполнено без значительных усилий, поскольку вам не требуется выполнять какие-либо сложные действия настройке. Вам просто нужно принять лицензионное соглашение с конечным пользователем, решить, следует ли создавать ярлык на рабочем столе, и следовать инструкциям на экране, предоставленным установщиком. Эффективное шифров файлов VSFileEncrypt может помочь вам защитить файлы на вашем компьютере, позволяя вам шифровать их.Чтобы загрузить файл, вы можете либо использовать кнопку «Добавить файл» на панели инструментов, либо перетащить нужный д в указанный раздел главного окна. После того, как вы успешно импортируете файл, вам необходимо указать пароль, нажав кнопку «Зашифровать» и введя его в специальные поля. Можно выбрать из широкого спектра алгоритмов, включ AES-256, Salsa20-128, CAST-128 и CAST-256. Расшифровать защищенные документы Помимо того, что вы можете защитить свои документы с помощью шифрования, эта программа также позволяет расшифровывать их аналогичным образом. Вс тебе нужно

# **System Requirements:**

Nvidia GeForce 8800 GT или ATI Radeon HD 3850 2 ГБ ОЗУ 20 ГБ свободного места Минимальные настройки графики: Полноэкранный режим 1920x1080 Сглаживание: 16x или ниже Фильтрация текстур: 8x Постобработка: включена Качество постобработки: низкое Окружающая окклюзия: вкл. Дополнительные настройки Детали модели: Окружающая окклюзия: Все Качество окружающего затенения: среднее Кривые: Все Зеркальный: Все

Related links: